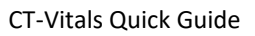

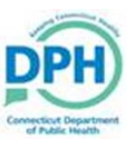

## **Refer to Medical Examiner**

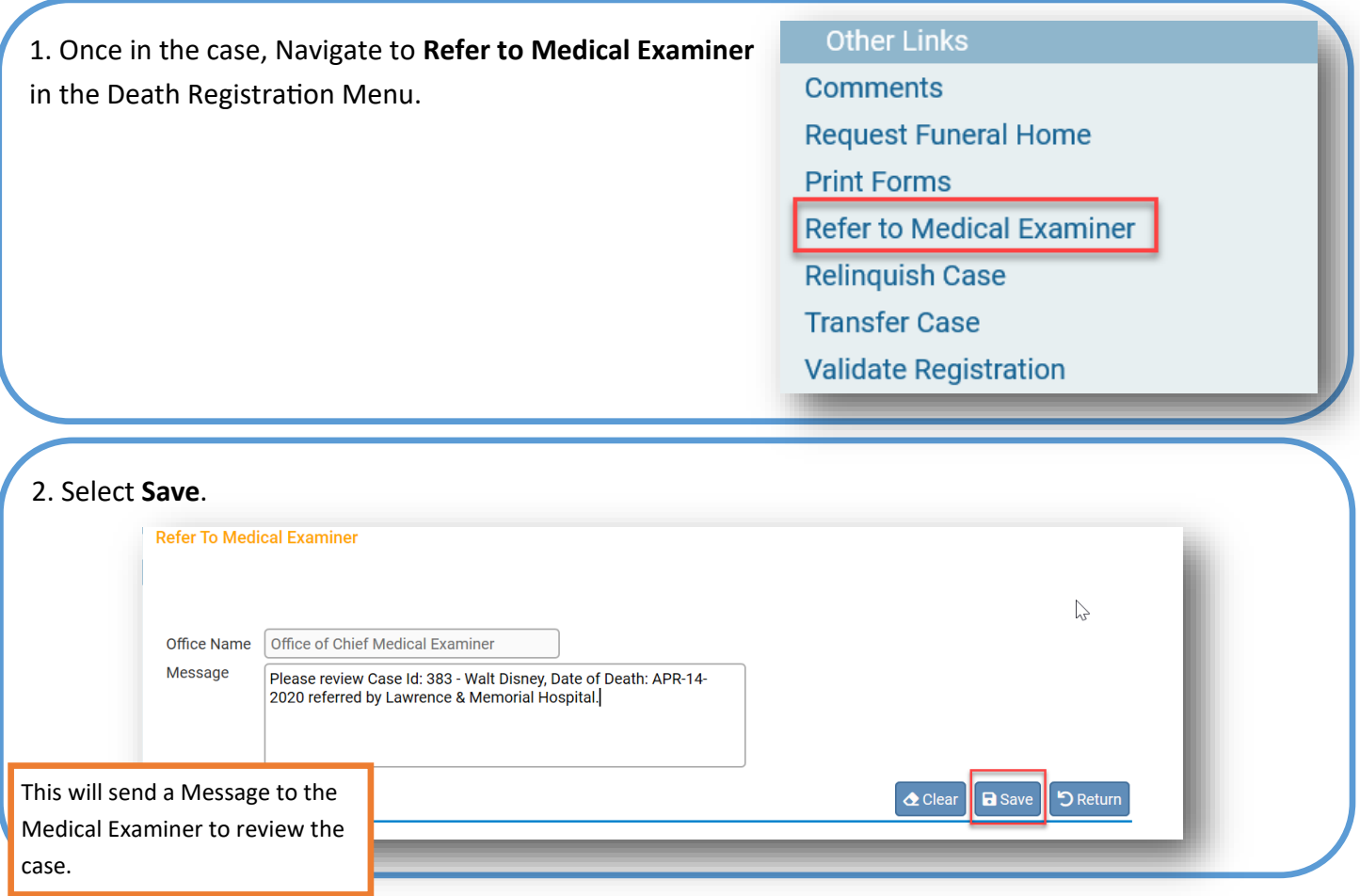